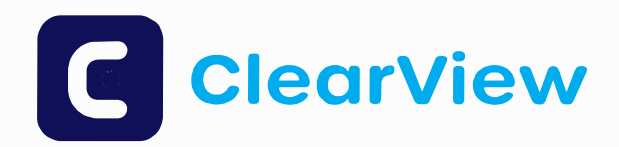

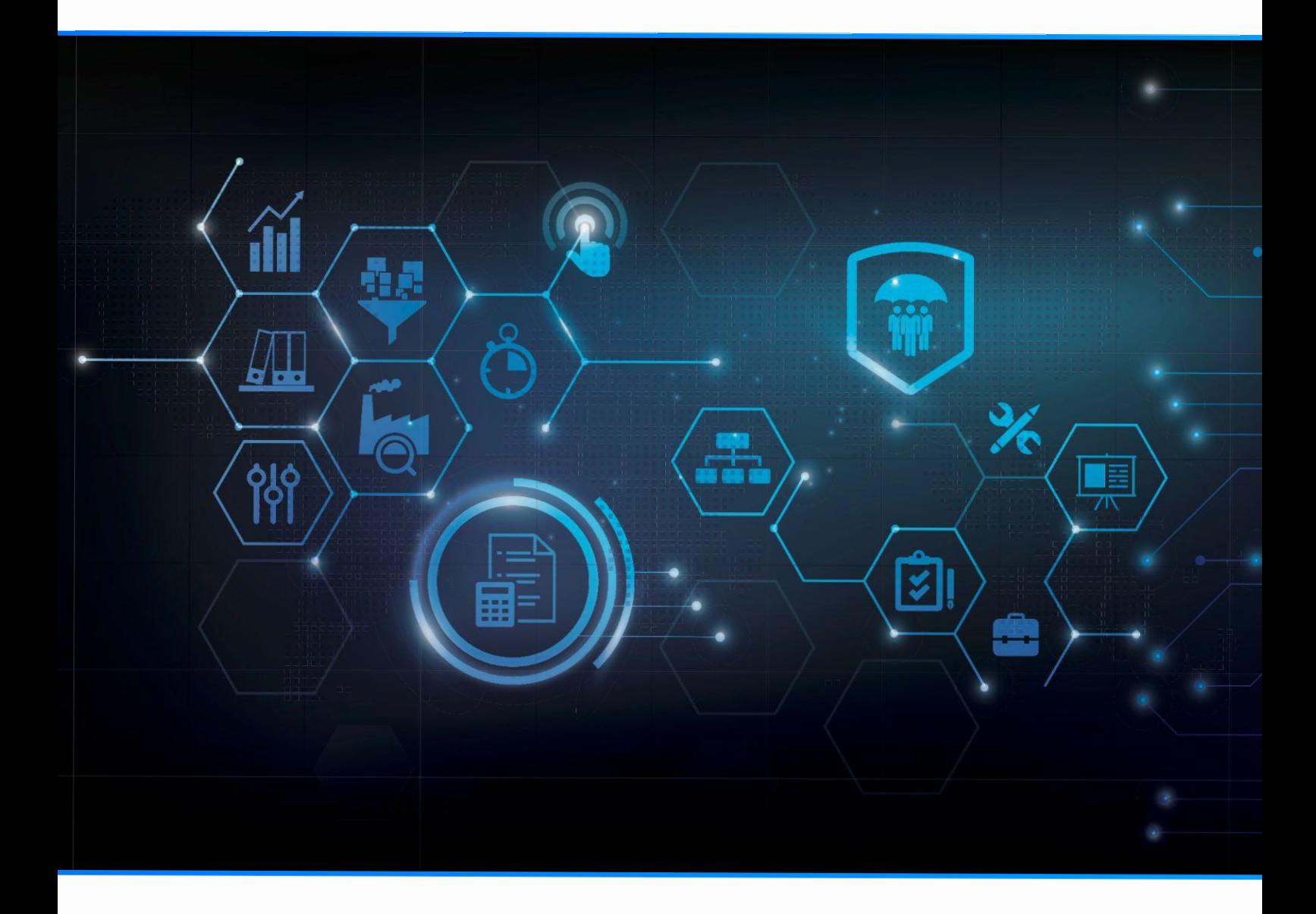

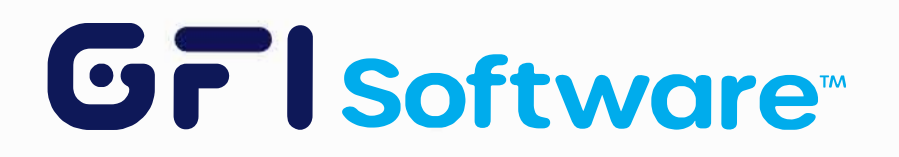

# Potřeba robustního monitorovacího řešení

Ve chvílích, kdy uživatelé zaznamenají zpomalení nebo snížení kvality internetového připojení, na které jsou zvyklí při používání svých aplikací, každý vidí problém v síti. Kvůli vyšší dostupnosti cloudovýchřešení (firemních i nefiremních) je důležité skutečně porozumět tomu, jak vaše síť funguje.

Nejlepší IT oddělení (velká i malá) dělají následující:

- Odhalují problémy v síti dříve než uživatelé
- Propojují sledování spotřeby s analýzou dat v nejvyšším provozu
- Efektivně řeší problémy se zpomalením sítě
- Používají historická data k určení základní úrovně provozu

GFIClearView vám umožní maximalizovat výkon sítětím,že se zaměří na odezvu klíčových aplikací. Poskytuje sadu nástrojů, které zabraňují výpadkům a zároveň zjednodušují sp rávu sítě a plánování. K tomu GFI ClearView využívá obsáhlý, ale přehledný řídicí panel, výkonnostní reporty a exporty logů.

#### Jak vám GFIClearView může pomoci

- Podívat se na svou síť z pohledu uživatele Monitorování sítě v reálném čase vám umožní pochopit, jak dobře fungují aplikace kritické pro vaše podnikání
- Řídit síťový provoz a aplikace identifikujte povolené, kritické a nepovolené aplikace, které mohou ovlivnit šířku pásma.
- Zlepšit výkon aplikací Zajistěte, aby aplikace kritické pro váš business, ať už on-premise nebo v cloudu, vždy poskytovaly uživatelům očekávaný výkon.

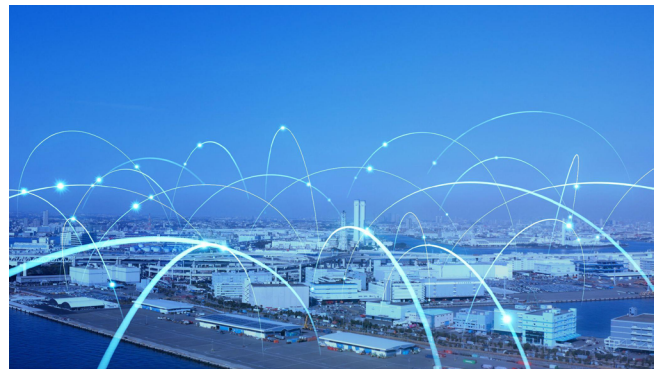

- Ušetřete čas a peníze-nasaďte VM bez dodatečných nákladů a ušetřete čas a peníze na instalaci a konfiguraci.
- Proveďte analýzu sítě, která vám poskytne podrobný přehled o vašem síťovém provozu a zajistí vám dostatek síťových zdrojů pro optimální výkon.
- Nastavení upozornění díky konfigurovatelným výstrahám budete mít přehled o změnách v síti, které mají vliv na uživatelskou zkušenost, a zkrátíte čas potřebný k prošetření a odstranění problémů.

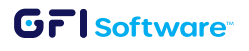

**2**

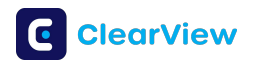

# Klíčové vlastnosti

### Monitorování v reálnem čase

Sledujte stav své sítě v reálném čase. Získáte přehled o tom, jak fungují vaše strategické aplikace a jakou šířku pásma spotřebovávají všichni uživatelé, aplikace a zařízení v síti.

#### Interaktivní analytika

Analyzujte a sledujte provoz aplikací, abyste mohli řešit problémy, když se objeví. Můžete modelovat a interagovat s daty, abyste lépe porozuměli stavu vaší sítě. Intuitivní ovládací panely pomáhají vizualizovat aktivitu v síti pro všechny uživatele, aplikace, zařízení a umístění.

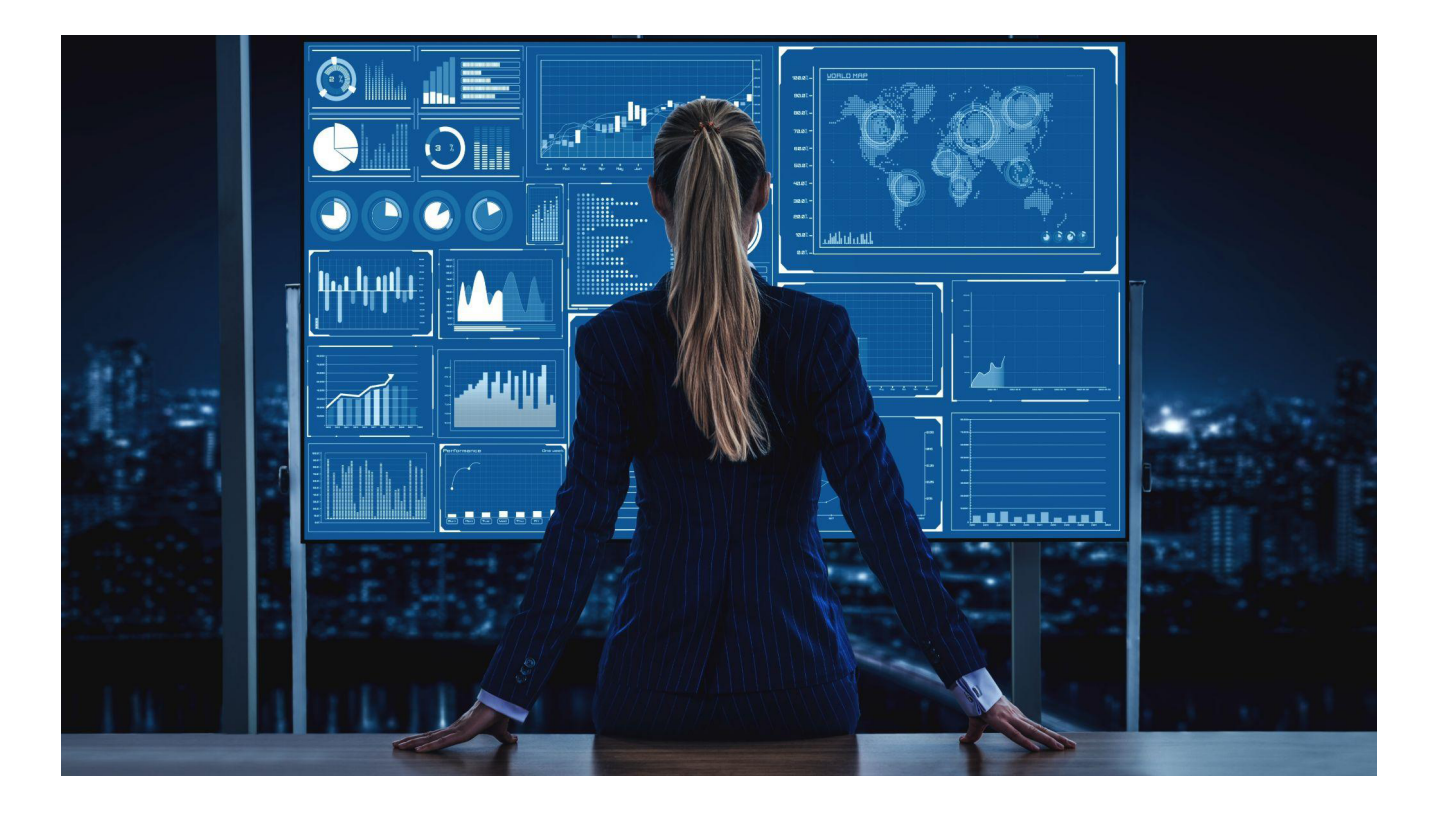

## Účelné reporty

Využijte knihovnu reportů navržených tak, aby se zabývaly nejdůležitějšími problémy, se kterými se správci sítí potýkají. Získáte katalog reportů pro plánování WAN, výkon aplikací, správu sítě a kritické IT projekty.

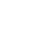

**2**

## **GFI** software<sup>®</sup>

### Prediktivní doporučení

Odhalte problémy, které mají dopad na vaše podnikání, ještěpředtím, nežnastanou, pomocí doporučovacího enginu v GFI ClearView. Ten zkoumá vzorce a trendy v síti aautomaticky vytváří návrhy na odstranění problémůa zlepšení výkonu sítě.

### Scénaře nasazení

PouzeVM(kompatibilní s Hyper-V, VMWare, KVM)

- Nasazení in-path / out-of-path
- Span / Mirror je povinný pro přesměrování provozu na VM a při použití out-of-path.

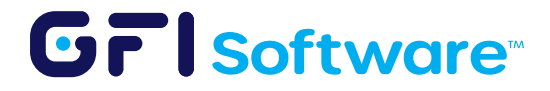

Všechny uvedené názvy produktů a společností mohou být ochrannými známkami nebo registrovanými ochrannými známkami příslušných společností. Veškeré informace v tomto dokumentu byly podle našeho nejlepšího vědomí platné v době jeho zveřejnění. Informace obsažené v tomto dokumentu mohou být změněny bez předchozího upozornění. Ochranné známky nebo registrované ochranné známky společnosti GFI Software nebo jejích přidružených společností v USA a dalších zemích. Veškeré další ochranné známky obsažené v tomto dokumentu jsou majetkem příslušných vlastníků.

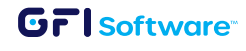